**司服务-7\*24小时**

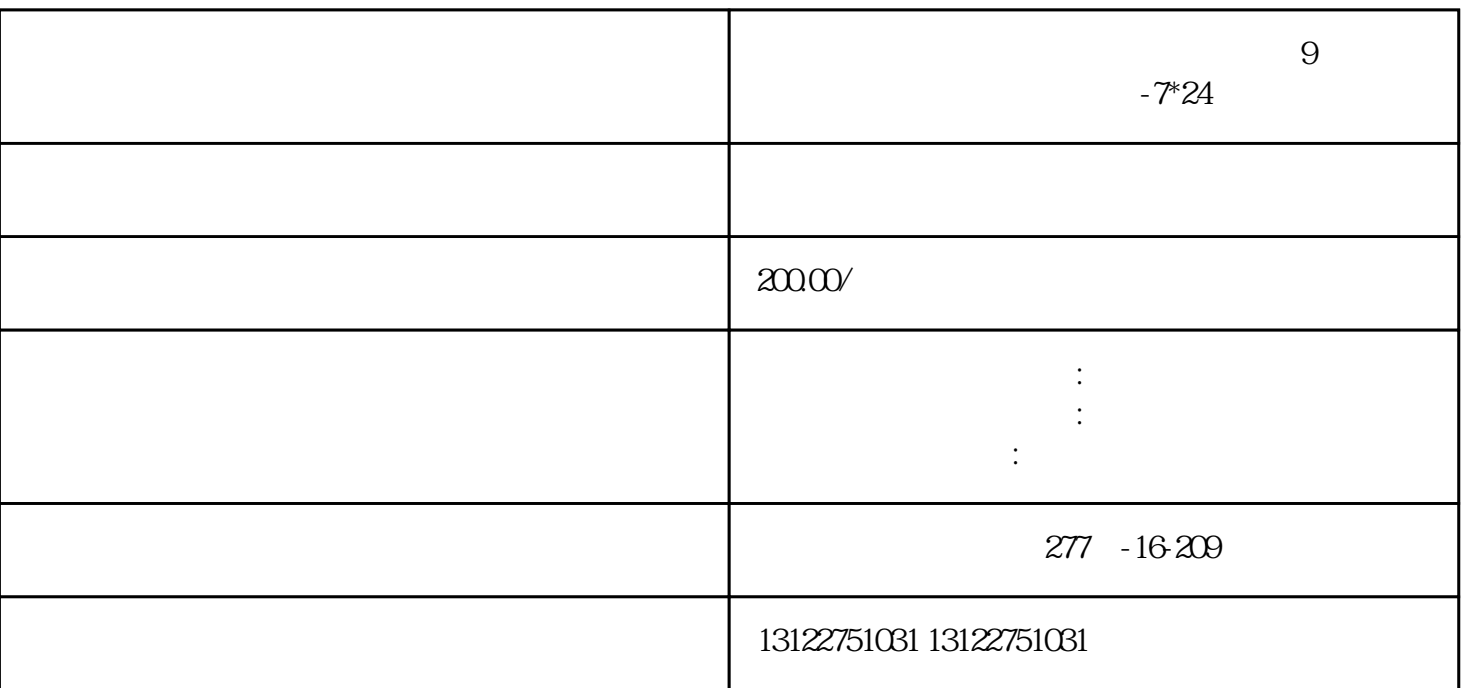

**上海松江石湖荡镇网上注册上海公司,9个步骤教你轻松完成注册公**

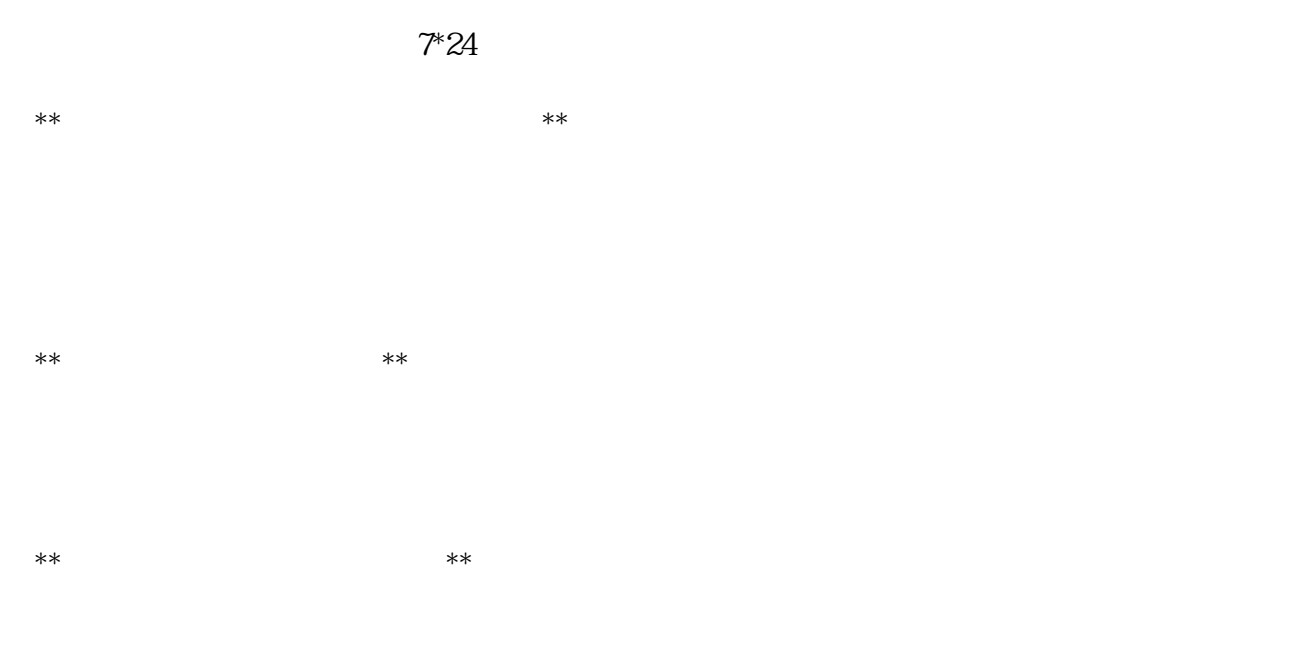

 $**$ 

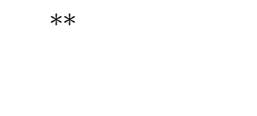

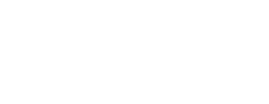

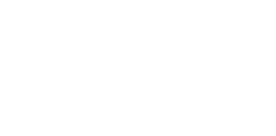

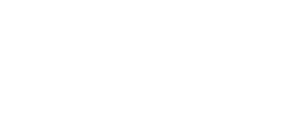

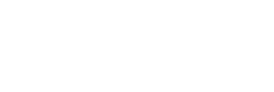

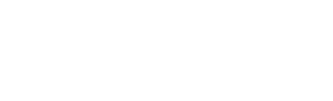

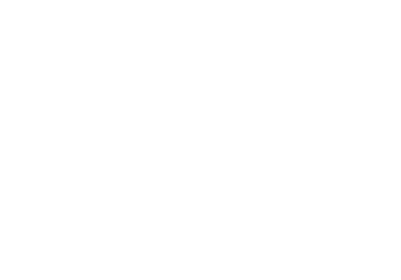

 $**$ 

\*\*步骤六:等待审核\*\*

 $**$  $**$ 

 $**$ 

 $\mathcal{T}^*\mathcal{Z}A$